# Package 'LipidMSdata'

October 7, 2019

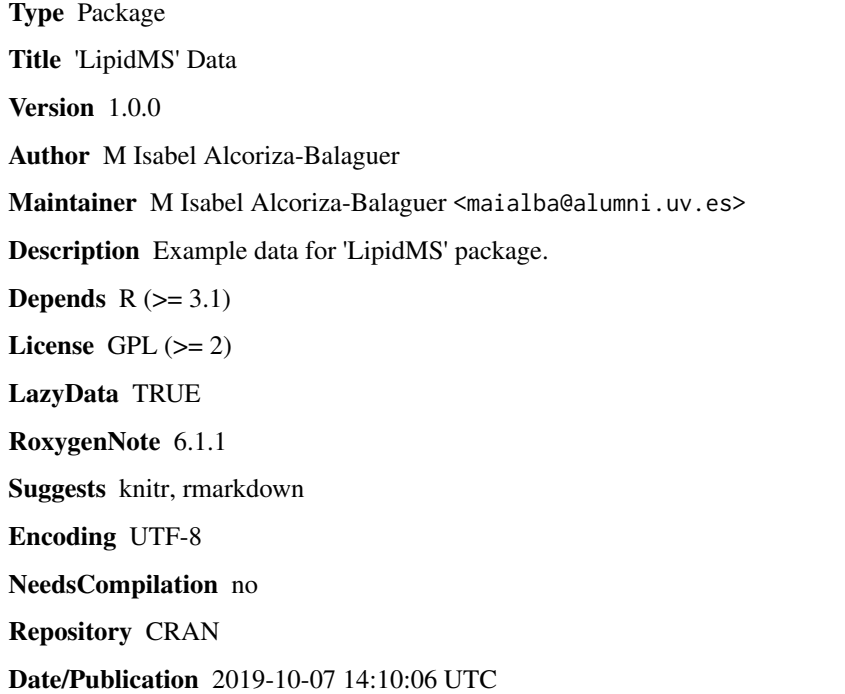

# R topics documented:

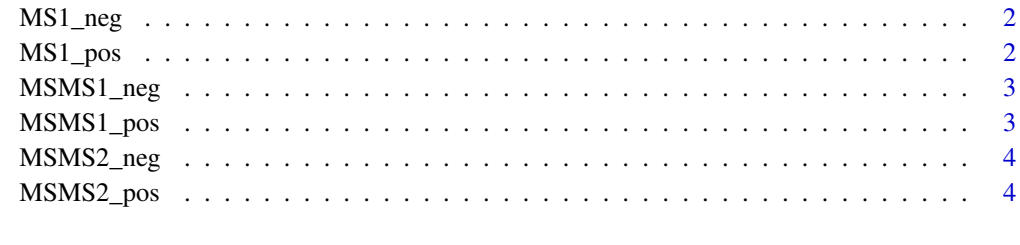

**Index** [5](#page-4-0). The second state of the second state of the second state of the second state of the second state of the second state of the second state of the second state of the second state of the second state of the second

<span id="page-1-0"></span>

# Description

Example data set for id functions

#### Usage

data("MS1\_neg")

# Format

List with 2 data frames

peaklist Data frame with 4 columns: m.z, RT, int and peakID.

rawScans Data frame with 5 columns: m.z, RT, int, peakID and Scan.

MS1\_pos *Example MS1 data set for id functions in ESI+*

# Description

Example data set for id functions

#### Usage

data("MS1\_pos")

#### Format

List with 2 data frames

peaklist Data frame with 4 columns: m.z, RT, int and peakID.

rawScans Data frame with 5 columns: m.z, RT, int, peakID and Scan.

<span id="page-2-0"></span>

# Description

Example data set for id functions

#### Usage

data("MSMS1\_neg")

#### Format

List with 2 data frames

peaklist Data frame with 4 columns: m.z, RT, int and peakID.

rawScans Data frame with 5 columns: m.z, RT, int, peakID and Scan.

MSMS1\_pos *Example MS2 data set for id functions in ESI+ (low energy)*

# Description

Example data set for id functions

#### Usage

data("MSMS1\_pos")

#### Format

List with 2 data frames

peaklist Data frame with 4 columns: m.z, RT, int and peakID.

rawScans Data frame with 5 columns: m.z, RT, int, peakID and Scan.

<span id="page-3-0"></span>

# Description

Example data set for id functions

# Usage

data("MSMS2\_neg")

# Format

List with 2 data frames

peaklist Data frame with 4 columns: m.z, RT, int and peakID.

rawScans Data frame with 5 columns: m.z, RT, int, peakID and Scan.

MSMS2\_pos *Example MS2 data set for id functions in ESI+ (high energy)*

# Description

Example data set for id functions

#### Usage

data("MSMS2\_pos")

#### Format

List with 2 data frames

peaklist Data frame with 4 columns: m.z, RT, int and peakID.

rawScans Data frame with 5 columns: m.z, RT, int, peakID and Scan.

# <span id="page-4-0"></span>Index

∗Topic datasets  $MS1$ \_neg,  $2$ MS1\_pos, [2](#page-1-0) MSMS1\_neg, [3](#page-2-0) MSMS1\_pos, [3](#page-2-0) MSMS2\_neg, [4](#page-3-0) MSMS2\_pos, [4](#page-3-0) MS1\_neg, [2](#page-1-0) MS1\_pos, [2](#page-1-0) MSMS1\_neg, [3](#page-2-0) MSMS1\_pos, [3](#page-2-0) MSMS2\_neg, [4](#page-3-0) MSMS2\_pos, [4](#page-3-0)